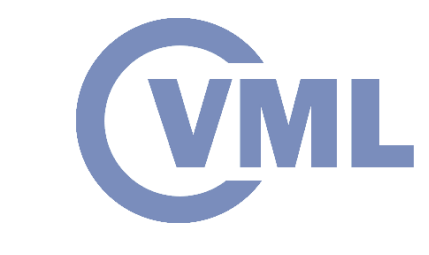

# **Graph Convolutional Networks**

#### **summary**

**N. Kilis, Prof. Ioannis Pitas, Aristotle University of Thessaloniki pitas@csd.auth.gr www.aiia.csd.auth.gr Version 5.7.4 Date: 10/7/2021**

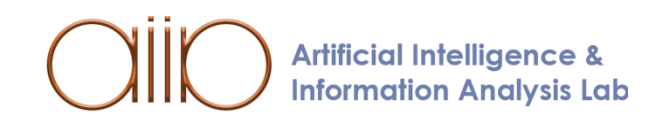

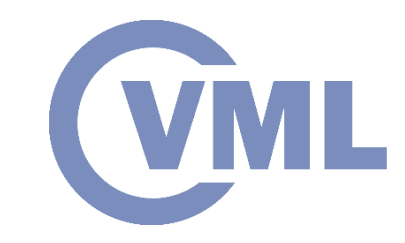

# **Graph Convolutional Networks**

- Graph Convolutions
- Empirical Risk Minimization with Graph **Signals**
- Learning with Graph Convolutional **Filters**
- Learning with Graph Perceptrons
- **GCN Types**
- GCN general architecture
- Two ways to define Convolution:
	- 1. Spectral Graph Convolution
		- Simple Spectral GCN, Spline GCN, LapGCN, ChebNet, CayleyNet
	- 2. Spatial Graph Convolution
		- Simple Spatial GCN, GraphSage,
			- GIN, MoNet, GAT, GatedGCN
- GCN from scratch with numpy
- Spatio-Temporal GCN

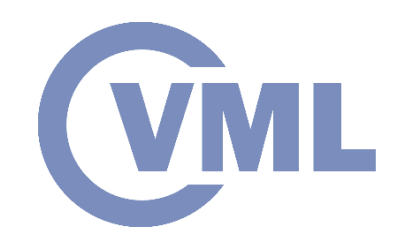

 $V_4$ 

 $V<sub>2</sub>$ 

 $V_{3}$ 

 $V_{1}$ 

#### **Graph definition**:  $G(V, \mathcal{E}, \mathcal{W})$

- $\nu$ : set of nodes,
- $\cdot$   $\varepsilon$ : set of edges,
- $W$ : set of edge weights.
- N: number of nodes
- $\bullet$   $E$ : number of edges

#### *Graph types* :

- Directed / Undirected or Symmetric,
- Weighted / Unweighted.

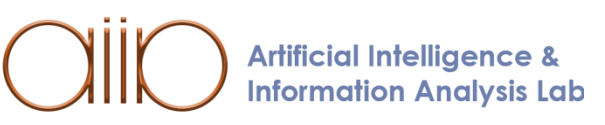

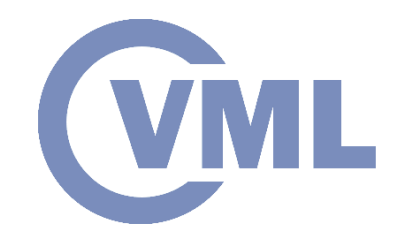

#### *Graph-Shift Operator* (*GSO*):

$$
\mathbf{S} \in \mathbb{R}^{N \times N}, \qquad S_{ij} \neq 0 \text{ if } i = j \text{ and/or } (i, j) \in \mathcal{E}.
$$

- It enables matrix representations of graphs.
- It captures the local graph structure.
- If the graph is symmetric,  $S$  is also symmetric.

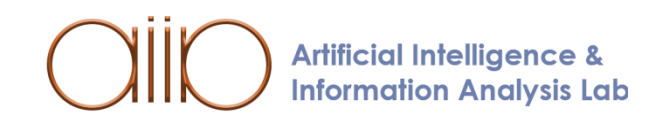

- Various algebraic choices of S:
	- Adjacency matrix:  $S = A$ ,

**Information Analysis Lab** 

• Graph Laplacian matrix (Directed Graphs):

$$
\mathbf{S} = \mathbf{L}_{in} = \mathbf{D}_{in} - \mathbf{A}, \qquad \mathbf{S} = \mathbf{L}_{out} = \mathbf{D}_{out} - \mathbf{A}
$$

$$
[\mathbf{D}_{in}]_{ii} = \sum_{j=1}^{N} \mathbf{A}_{ji}, \qquad [\mathbf{D}_{out}]_{ii} = \sum_{j=1}^{N} \mathbf{A}_{ij}
$$

• Symmetric Graph Laplacian (Undirected Graphs):

$$
S = L = D - A, \qquad D = D_{in} = D_{out}
$$

• The choice matters in practice, however *the analysis results hold for any selection*. **Artificial Intelligence &** 

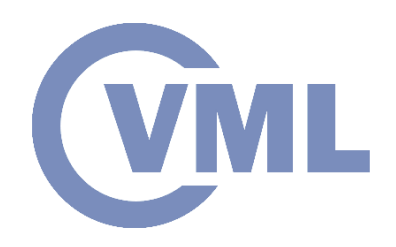

• *Vertex signal*:

$$
x_i\colon \mathcal{V}\to\mathbb{R}.
$$

• *Vectorial vertex signal*:

$$
\mathbf{x}_i\colon\mathcal{V}\to\mathbb{R}^n.
$$

• *Graph signal*:

For notation simplification, it can be described by a vector:

 $\mathbf{x} = [x_1, x_2, ..., x_N]^T \in \mathbb{R}^N,$ 

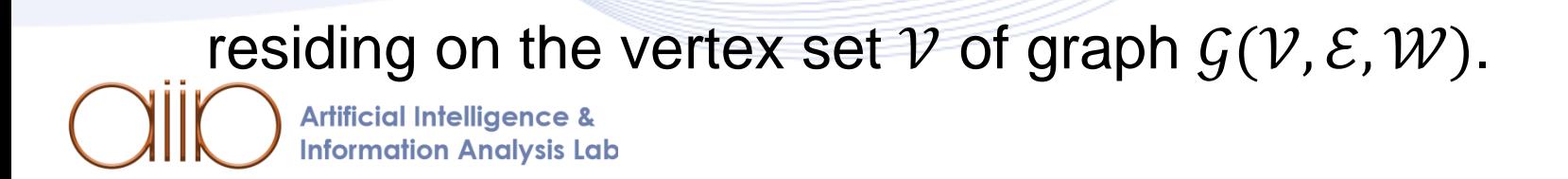

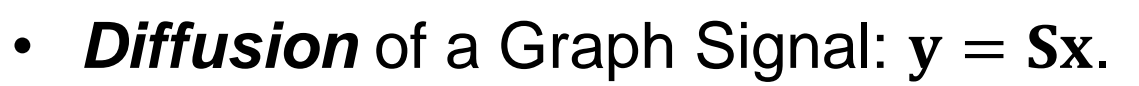

• Component *i* of y is affected by the set of nodes  $j \in \mathcal{N}_i$ :

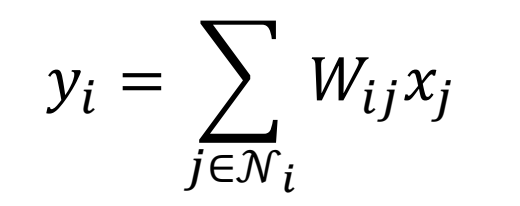

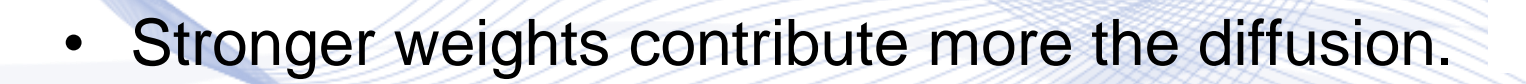

• Local operation where components are mixed with components of neighboring nodes.

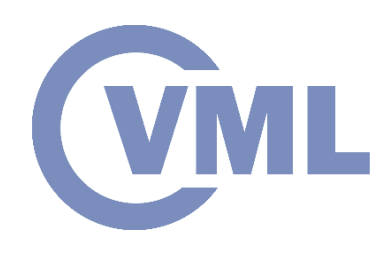

 $y_2$ 

 $W_{24}$ 

 $x_3$   $\overline{W_2}$   $\overline{W_3}$   $\overline{x_5}$  $W_{23}$   $W_{25}$ 

 $x_1 W_{12} W_{24} x_4$ 

# **Graph Signal Diffusion**

**Information Analysis Lab** 

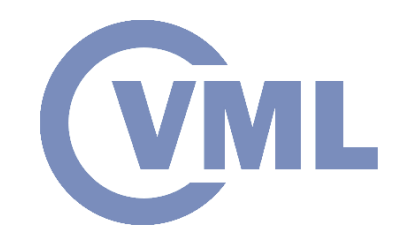

**Diffusion sequence** → Recursive application of Diffusion:

$$
\mathbf{x}^{(k+1)} = \mathbf{S}\mathbf{x}^{(k)},
$$

$$
\mathbf{x}^{(0)} = \mathbf{x}.
$$

• We can also write the diffusion sequence as the power sequence:  ${\bf x}^{(k)}={\bf S}^{(k)}{\bf x}$ 

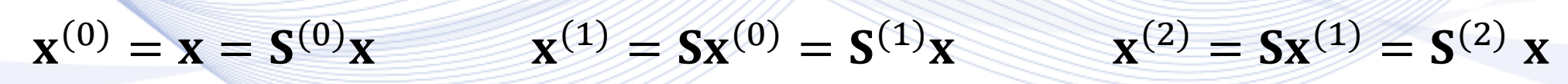

• Always implement the recursive version. Power version only for analysis. **Artificial Intelligence &** 

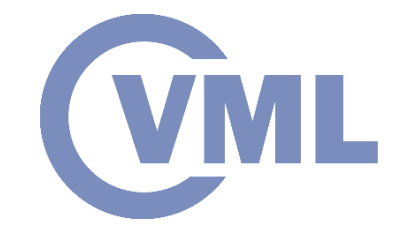

- Implementation of a convolutional filter with coefficients  $w_k$  and order K.
- $\mathbf{x}_{in}$ ,  $\mathbf{x}_{out} \in \mathbb{R}^N$ : input, output signals of a convolution filter (each signal value residing on a graph node).
- Linear combination of diffuse versions of the input signal  $x_{in}$  scaled by  $w_k$ .

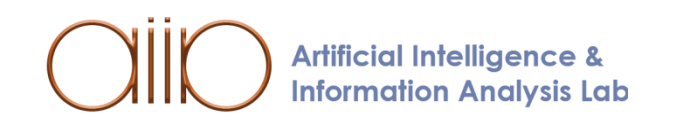

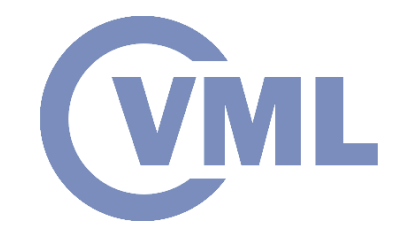

• Graph Convolutional filters perform linear processing of graph signals.

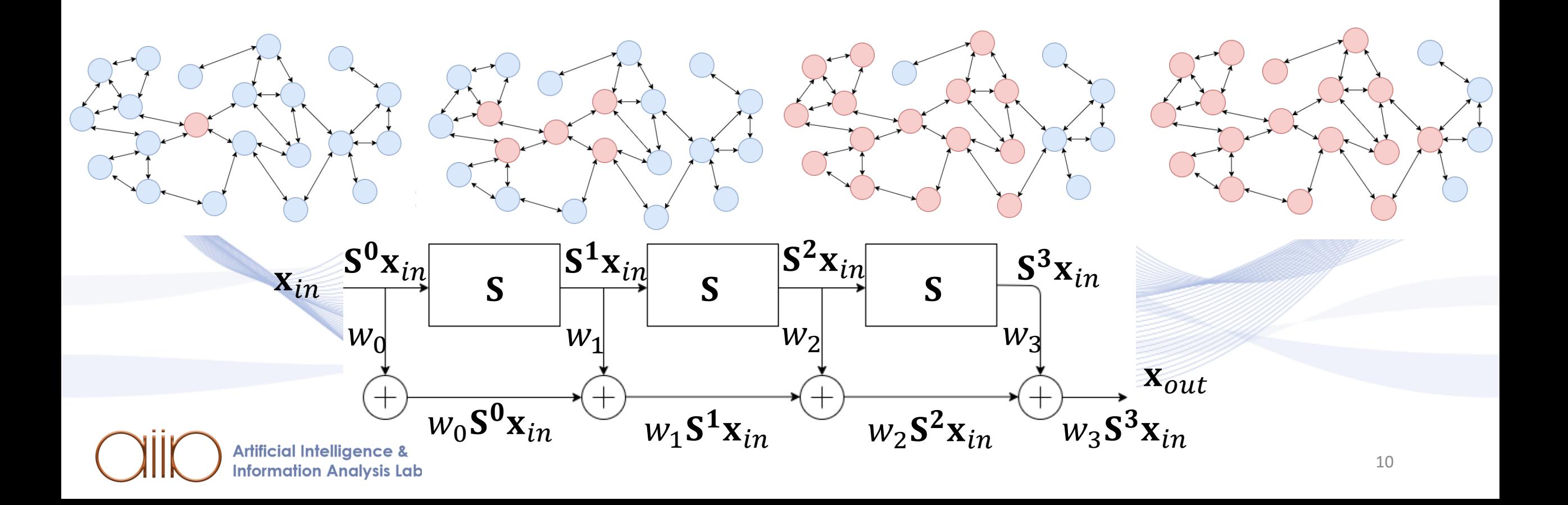

# **Empirical Risk Minimization with Graph Signals**

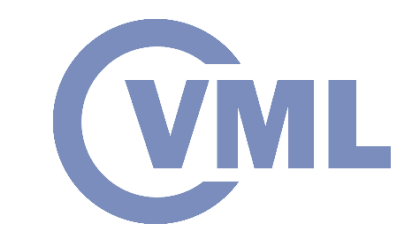

*Machine Learning* (*ML*) on graphs is equivalent to *Empirical Risk Minimization* (*ERM*) on graph signals.

- In ERM, we are given:
	- A training set  $D$  with observation graph signal pairs  $(\mathbf{x}_i, \mathbf{y}_i) \in D$ ,  $i = 1, ..., |D|$ of equal length:  $\mathbf{x}_i, \mathbf{y}_i \in \mathbb{R}^N$ , residing on the nodes of graph  $\mathcal{G}(\mathcal{V}, \mathcal{E}, \mathcal{W})$ .
	- A loss function  $J(y, \hat{y})$  to evaluate the similarity between y and  $\hat{y}$ ,
	- A function class  $f \in \mathcal{C}$ ,  $\hat{y} = f(x; \theta)$ , the degree of freedom available to the

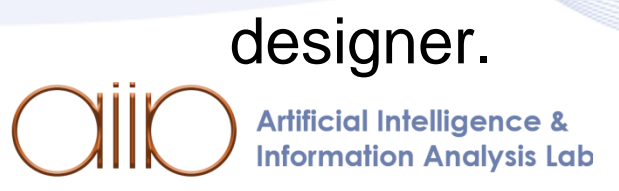

# **Empirical Risk Minimization with Graph Signals**

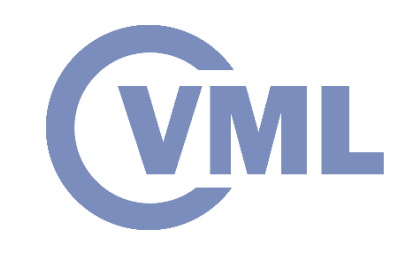

- *Learning*:
	- find the optimal parameter vector  $\theta$  of a function  $f^*(x; \theta) \in \mathcal{C}$  that minimizes  $J(y, \hat{y})$  averaged over  $\mathcal{D}$ :

$$
f^* = \underset{f \in \mathcal{C}}{\operatorname{argmin}} \sum_{(\mathbf{x}, \mathbf{y}) \in \mathcal{D}} J(\mathbf{y}, f(\mathbf{x}; \boldsymbol{\theta})).
$$

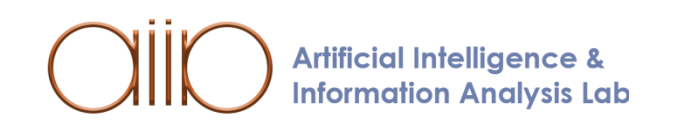

## **Learning with Graph Convolutional Filters**

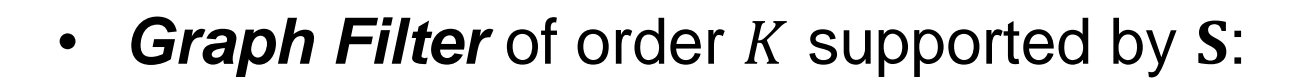

$$
\mathbf{x} \longrightarrow \begin{bmatrix} \mathbf{x}^{-1} \\ \mathbf{z}(\mathbf{x}; \boldsymbol{\theta}) = \sum_{k=0}^{K-1} w_k \mathbf{S}^k \mathbf{x} \end{bmatrix} \qquad \mathbf{z}(\mathbf{x}; \mathbf{S}, \mathbf{w})
$$

In this case, the learnable parameter vector  $\theta$  is the graph convolution kernel coefficient vector  $\mathbf{w} = [w_0, \dots, w_{K-1}]$ :

 $\sum$ 

 $J(y, f(x; S, w))$ .

 $(x,y)\in\mathcal{D}$ 

 $w^* = \text{argmin}$ 

W

# **Learning with Graph Perceptrons**

• A GCN composed of several Graph Perceptrons ( $\mathbf{W} = [\mathbf{w}_1^T | ... | \mathbf{w}_L^T]^T$ ):

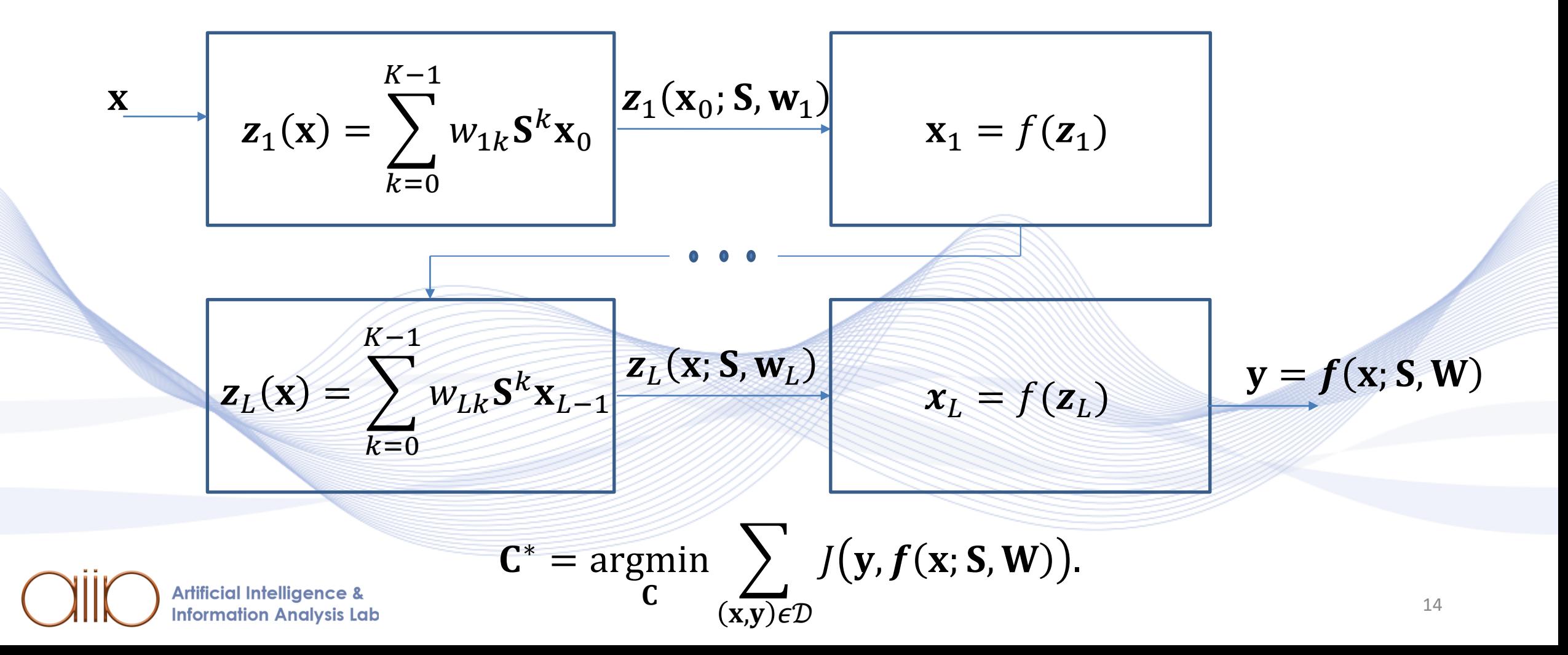

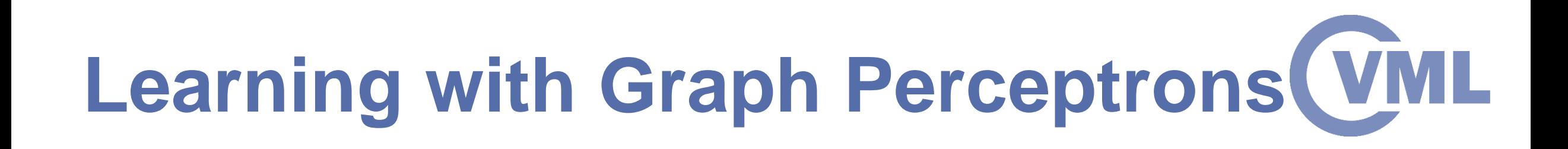

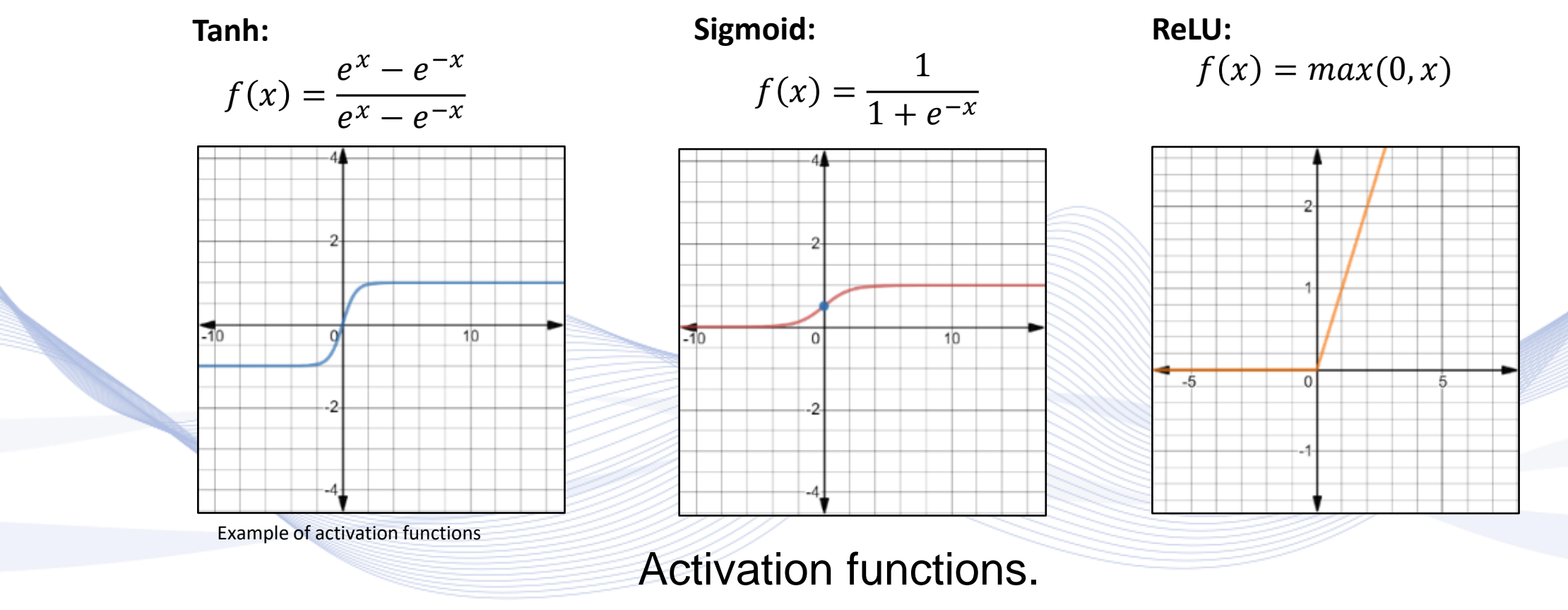

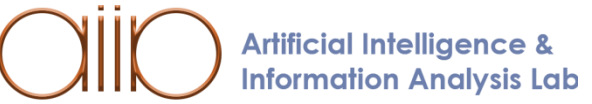

### **GCN Types**

- An isotropic filter treats all neighbors equally, with no particular bias towards certain neighbors.
	- *Isotropic GCNs*:
		- Use same matrix  $\mathbf{W}^{(l)}$ , for neighborhood  $\mathcal{N}_l$ .
- *Anisotropic GCNs*:
	- Different neighbors of node  $i, (V_1, V_2, V_3, V_4)$ are treated differently  $(W_{i1}^{(l)}, W_{i2}^{(l)}, W_{i3}^{(l)}, W_{i4}^{(l)})$ .

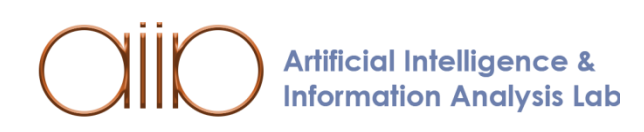

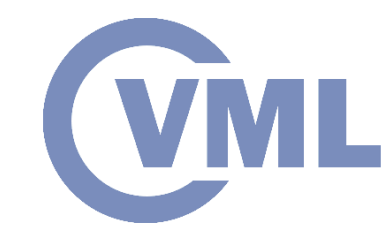

 $V_4, x_4^{(l)}$ 

 $V_3, x_3^{(l)}$ 

 $V_4, x_4^{(l)}$ 

 $V_3, x_3^{(l)}$ 

 $V_1, x_1^{(l)}$   $W_1^{(l)}$ 

 $\left\langle i, x_i^{(l)} \right\rangle$ 

 $V_2, x_2^{(l)}$ 

 $V_1, x_1^{(l)}$ 

 $W^{(l)}_{i1}$ 

 $V_2, x_2^{(l)}$ 

 $W^{(l)}_{i2}$ 

 $W_{i3}^{(l)}$ 

 $i, x_i^{(l)}$ 

 $\widetilde{W}^{(l)}_{i4}$ 

# **GCN Types**

- *Isotropic GCNs* :
	- ChebNet
	- CayleyNet
	- Simple Spatial GCN
	- GraphSage
	- GIN
- *Anisotropic GCNs* :
	- **MoNet**
	- GAT
- **GatedGCN Artificial Intelligence & Information Analysis Lab**

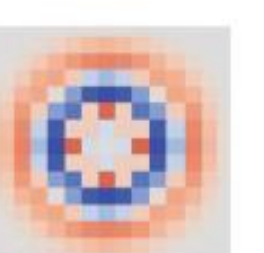

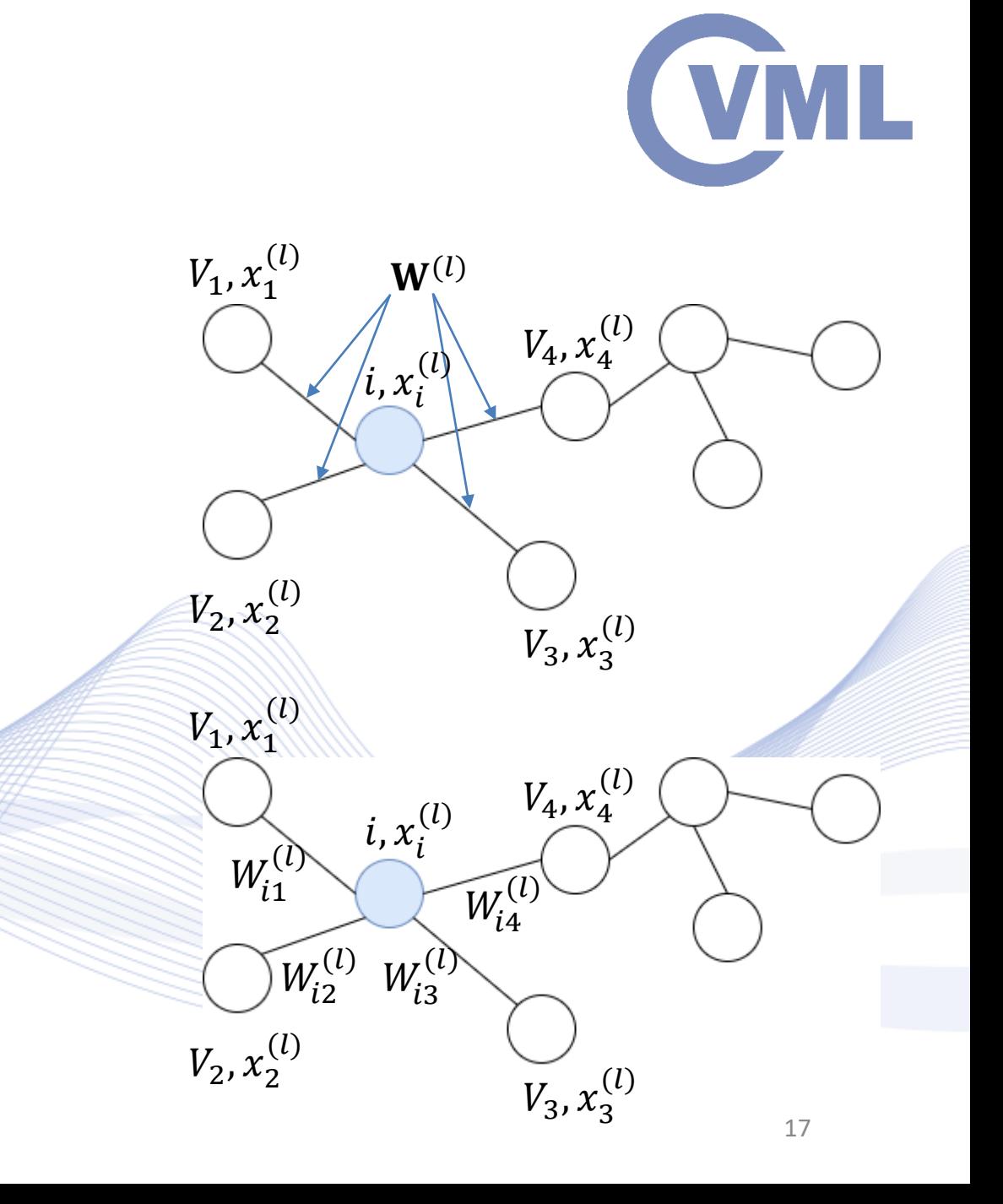

# **GCN general architecture**

#### *1. Input layer*:

- Linear embedding of input node features.
- Linear embedding of input edge features.
- *2. GCN layer*:
	- Application of a GCN architecture,  *times.*
- *3. Task layer*:
	- **Graph prediction layer.**
	- Node prediction layer.
	- Edge prediction layer.

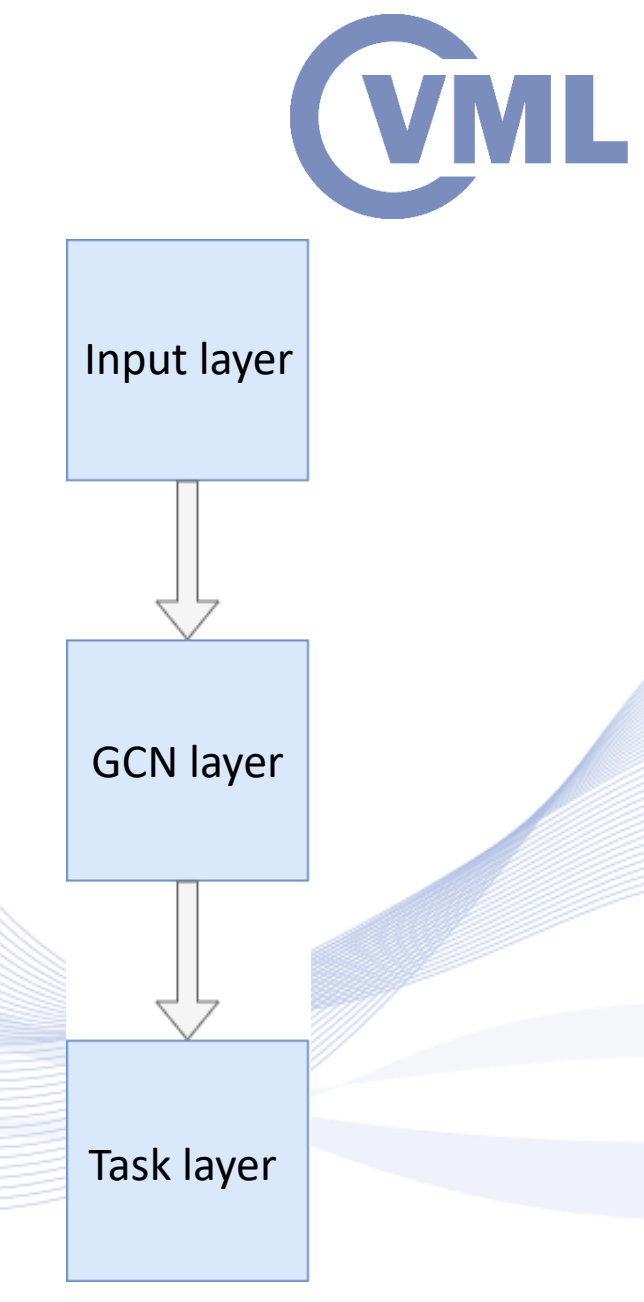

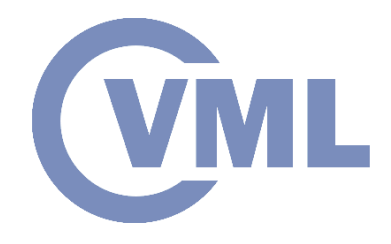

# **GCN general architecture**

- *Input layer*:
	- Input node feature vectors  $x_{i,in}$ .
	- Input edge features  $e_{ij,in}$ .
	- Embedding layer of input node/edge features:  $\mathbf{x}_i^{(l=0)} = \mathbf{x}_{i,in} \in \mathbb{R}^n, \qquad i = 1, ..., N.$

 $\mathbf{e}_{ij}^{(l=0)} = \mathbf{e}_{ij,in} \in \mathbb{R}^{n'}$ ,  $i=1,...,N$  and  $j=1,...,E$ .

• For notation simplicity, we assume  $n' = n$ .

• Output matrix with *n* features for *N* nodes:  $X^{(l=0)} \in \mathbb{R}^{N \times n}$ .

• Output matrix with *n* features for *E* edges:  $E^{(l=0)} \in \mathbb{R}^{E \times n}$ . **Artificial Intelligence & Information Analysis Lab** 

## **GCN general architecture**

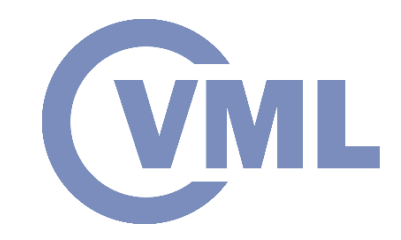

- *GCN layer*:
	- Input node and edge features embedded into a  $n$ -dimensional space:

 $\mathbf{X}^{(l=0)} \in \mathbb{R}^{N \times n}$ .  $\mathbf{E}^{(l=0)} \in \mathbb{R}^{E \times n}$ .

• L GCN layers  $(l = 1, ..., L)$ . Their structure is defined subsequently.

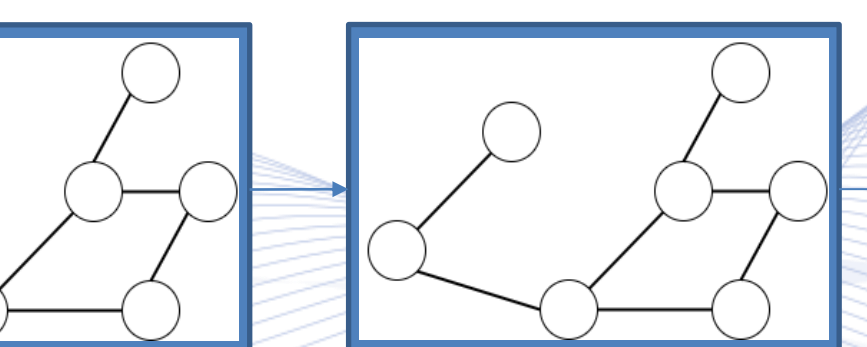

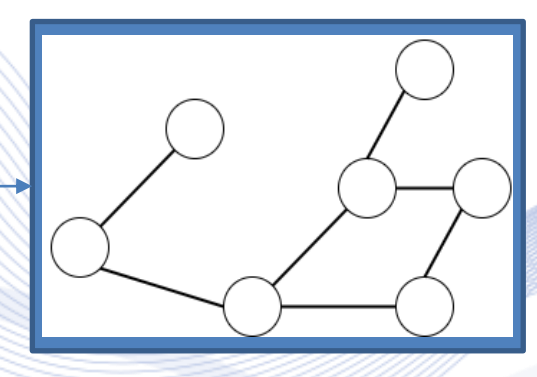

 $\bullet$  L-th layer GCN output:

 $\mathbf{X}^{(l=L)} \in \mathbb{R}^{N \times n}$ .  $\mathbf{E}^{(l=L)} \in \mathbb{R}^{E \times n}$ .

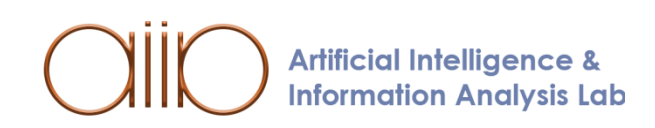

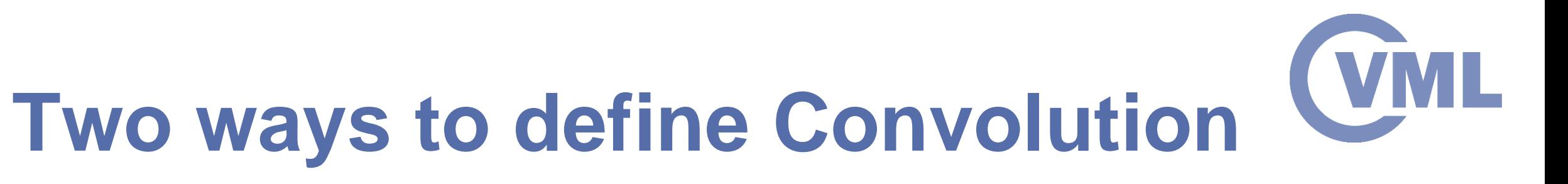

#### *Spatial / Vertex domain*:

- A graph is considered as a set of nodes connected by edges.
- Information on one node is aggregated from through its neighbors.
- *Spatial Graph Convolution***.**

#### *Spectral domain*:

- A graph is a discrete manifold [GEOM].
- Discretize manifold and do Spectral Convolution using the Laplacian matrix.
- *Spectral Graph Convolution***.**

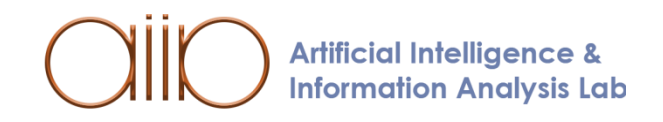

#### **Simple Spectral GCN**

- Proposed by [BRU2013].
- Spectral Graph Convolutional layer:

$$
\mathbf{X}^{(l+1)} = f(\widehat{\mathbf{H}}(\mathbf{L})^{(l)}\mathbf{X}^{(l)}) = f(\mathbf{U}\widehat{\mathbf{H}}(\mathbf{\Lambda})^{(l)}\mathbf{U}^{\mathrm{T}}\mathbf{X}^{(l)}),
$$

$$
\widehat{\mathbf{H}}(\Lambda)^{(l)} = \mathrm{diag}[\hat{\mathbf{h}}] = \begin{bmatrix} \widehat{h}(\lambda_1) & 0 & 0 \\ 0 & 0 & 0 \\ 0 & 0 & \widehat{h}(\lambda_N) \end{bmatrix}.
$$

• Goal: Learn  $\mathbf{\hat{H}}(\mathbf{\Lambda})^{(l)}$ via Backpropagation.

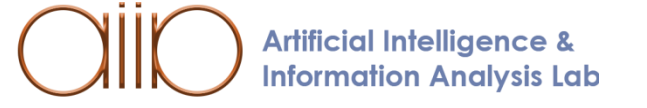

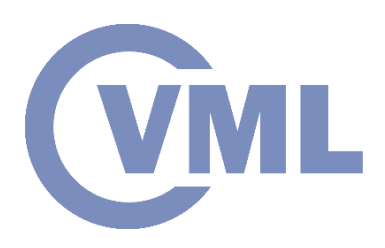

#### **SplineGCN**

ML

- Proposed by [HEN2015].
- Spectral Graph Convolutional layer:

$$
\mathbf{X}^{(l+1)} = f(\widehat{\mathbf{H}}(\mathbf{L})^{(l)}\mathbf{X}^{(l)}) = f(\mathbf{U}\widehat{\mathbf{H}}(\mathbf{\Lambda})^{(l)}\mathbf{U}^{\mathrm{T}}\mathbf{X}^{(l)}),
$$

 $\widehat{H}(\Lambda)^{(l)} = \text{diag}[B\hat{h}^{(l)}],$ 

 $\widehat{\mathbf{H}}(\Lambda)^{(l)} \in \mathbb{R}^{N \times N}$  $\mathbf{B} \in \mathbb{R}^{N \times S}$  $\mathbf{\hat{h}}^{(l)} \in \mathbb{R}^S$ .

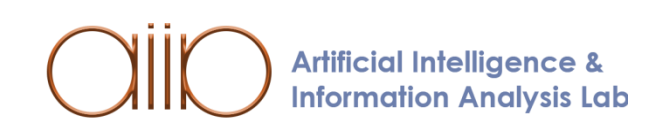

#### **SplineGCN**

• If smooth in Spectral domain:

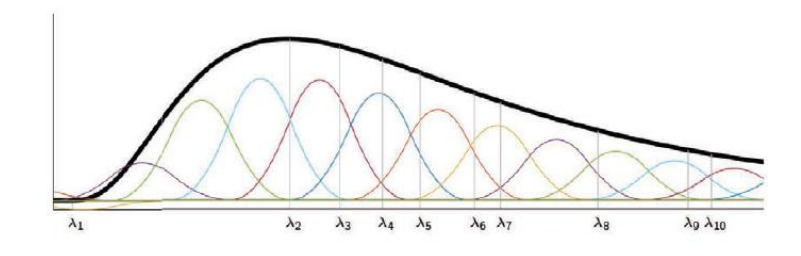

• Then localized in Spatial domain:

Related publication [SHU2016]. **Artificial Intelligence & Information Analysis Lab** 

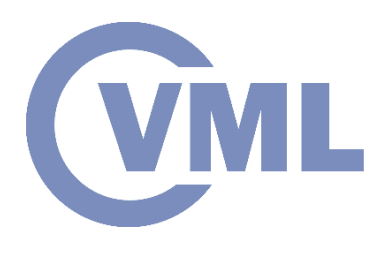

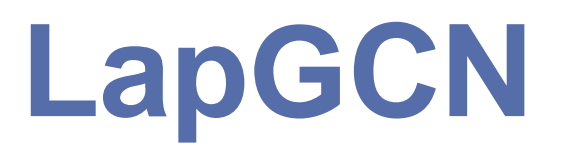

• Obtain exactly localized filters with  $k$ -hop support:

$$
\widehat{\mathbf{H}}(\mathbf{L}) \triangleq \sum_{k=0}^{K-1} w_k \mathbf{L}^k
$$

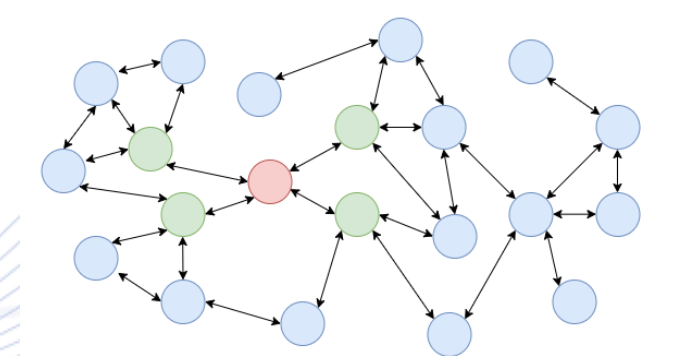

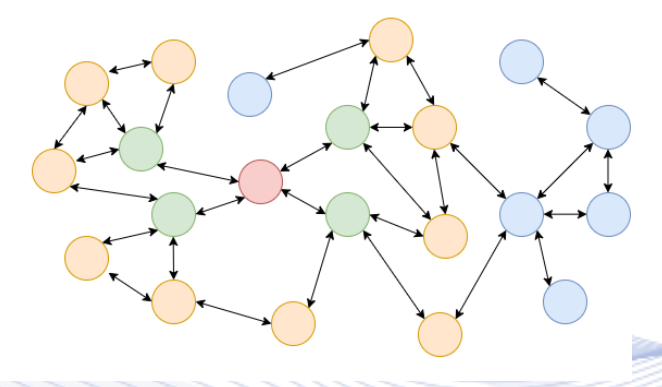

#### 1-hop neighborhood  $(L^1)$

 $\angle$  2-hop neighborhood ( $\mathbf{L}^2$ )

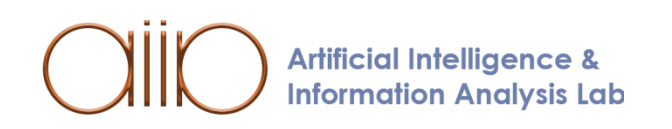

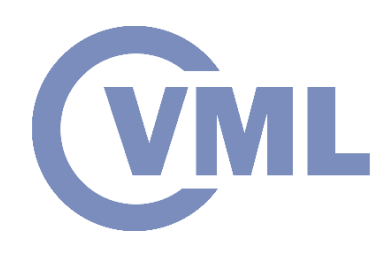

# **ChebNets**

• A filter can be parametrized as the truncated expansion:

$$
\widehat{\mathbf{H}}(\widetilde{\mathbf{L}}) = \sum_{k=0}^{K-1} w_k T_k(\widetilde{\mathbf{L}}).
$$

- Where  $w_k$  are the Chebyshev coefficients and
	- $T_k(\mathbf{L}) \in \mathbb{R}^{N \times N}$  is the Chebyshev polynomial evaluated at the scaled Laplacian matrix:

$$
\tilde{\mathbf{L}} \triangleq 2\lambda_{max}^{-1}\mathbf{L} - \mathbf{I}.
$$

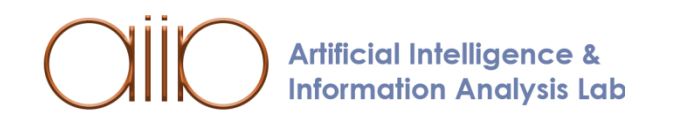

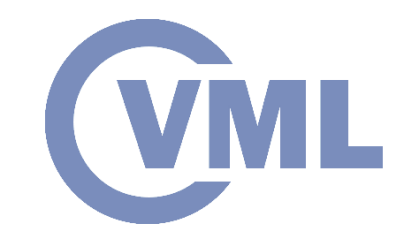

## **CayleyNets**

- Proposed by [LEV2018].
- Choose an orthonormal basis like the Cayley rationals:
- Benefits:
	- Same properties like ChebNets.
	- Localized in frequency (with spectral zoom).
	- Provide a richer class of filters for the same order  $K$ .
- Limitations:
	- Isotropic model.

**Artificial Intelligence & Information Analysis Lab** 

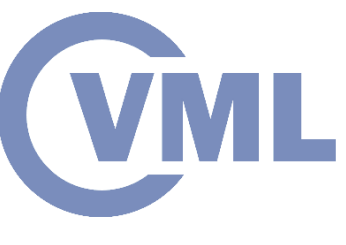

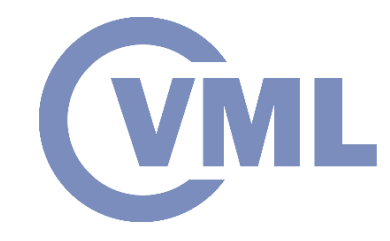

# **Template matching in graphs**

Limitations:

- *Lack of node ordering*:
	- Can not match the template features with the data features.
	- The nodes do not have a well-defined position, but only an arbitrary index.
- *Heterogeneous neighborhoods*:
	- Can not deal with nodes that have a different number of neighbors.

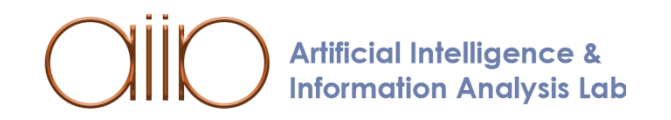

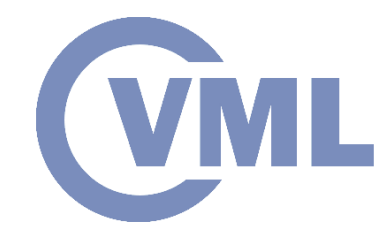

# **Spatial Graph Convolution**

Absence of node ordering solution:

• Use the *same* template matrix for all neighbors.

Heterogeneous neighborhoods solution:

• Compute the *average* value of all neighbors.

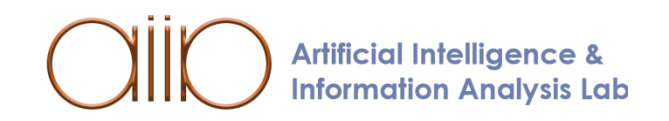

## **Simple Spatial GCN**

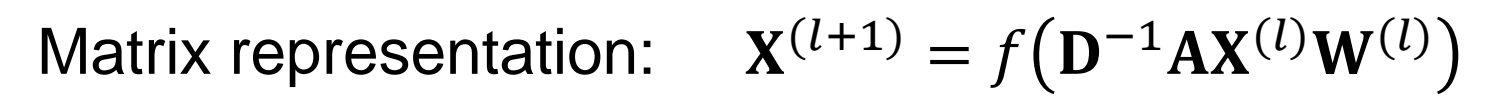

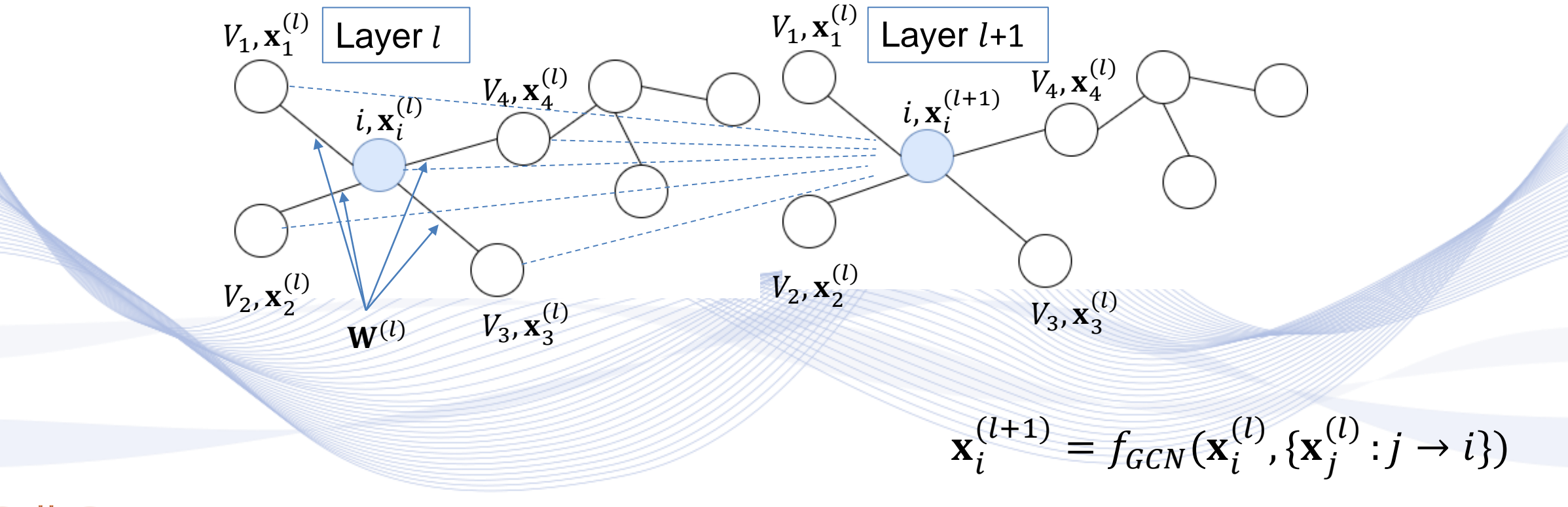

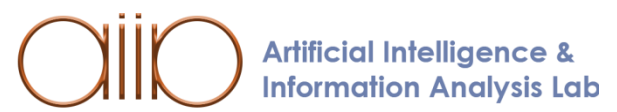

## **Simple Spatial GCN**

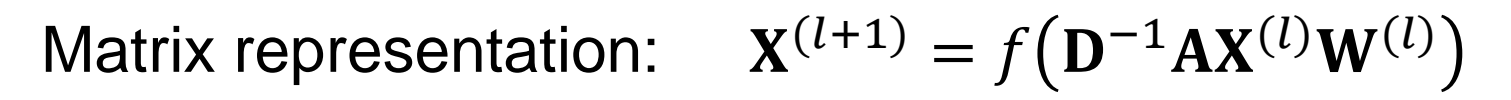

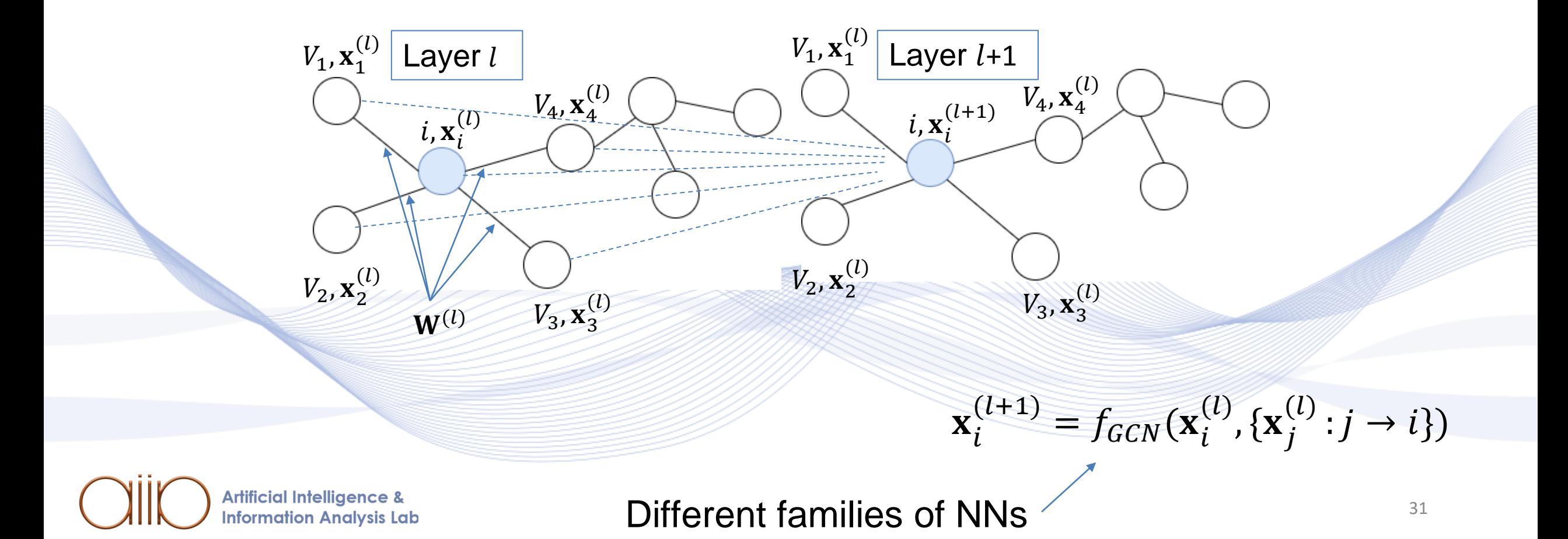

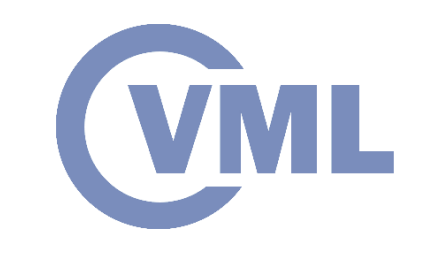

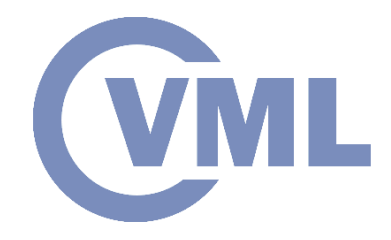

#### **GraphSage**

- Proposed by [HAM2017].
- A modification of Simple Spatial GCN:

$$
\mathbf{x}_i^{(l+1)} = f\left(\frac{1}{d_i} \sum_{j \in \mathcal{N}_i} A_{ij} \mathbf{W}^{(l)} \mathbf{x}_{ij}^{(l)}\right)
$$

For connected nodes:  $A_{ij}$  values are equal to 1.

$$
\mathbf{x}_i^{(l+1)} = f\left(\frac{1}{d_i}\sum_{j \in \mathcal{N}_i} \mathbf{W}^{(l)} \mathbf{x}_{ij}^{(l)}\right)
$$

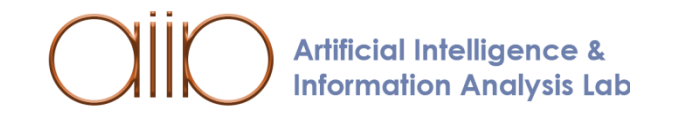

# **Graph Isomorphism Networks**

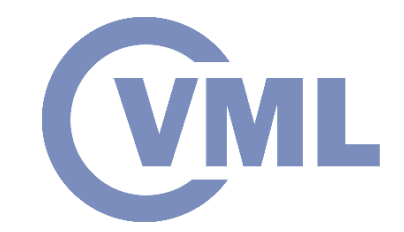

- Proposed by [XU2018].
- The architecture of GINs can discriminate Graphs that are not isomorphic:

$$
\mathbf{x}_i^{(l+1)} = f\left(\mathbf{W}_2^{(l)} f\left(BN\left(\mathbf{W}_1^{(l)} \tilde{\mathbf{x}}_i^{(l)}\right)\right)\right)
$$

$$
\tilde{\mathbf{x}}_i^{(l)} = (1+\varepsilon)\mathbf{x}_i^{(l)} + \sum_{j \in \mathcal{N}_i} \mathbf{x}_i^{(l)}
$$

- $\mathbf{W}_1^{(l)} \in \mathbb{R}^{n \times n}$ ,  $\mathbf{W}_2^{(l)} \in \mathbb{R}^{n \times n}$ .
- $\bullet$   $f$ :  $ReLU$  activation function.
- **BN: Batch Normalization.**
- $\cdot$   $\varepsilon$  : can be either a learnable parameter or a fixed scalar.

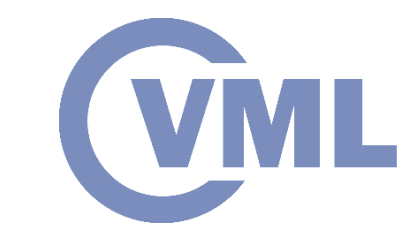

## **Graph Isomorphism Networks**

• Graph isomorphism example:

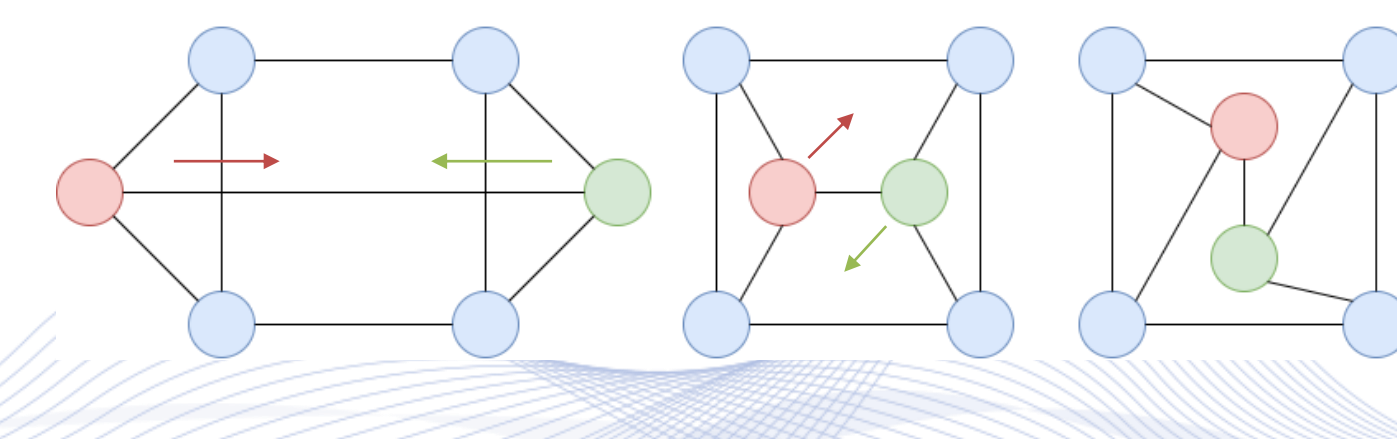

- Limitations:
	- Isotropic model.

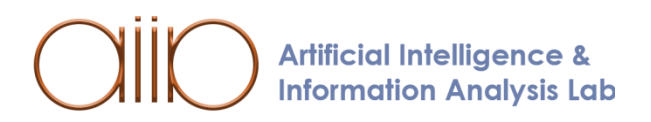

# **GNN Types**

- How can we can get back anisotropy?
	- Natural edge features (if available) .
	- Anisotropic mechanism independent of node parametrization .
- Proposed methods :
	- Edge degrees : MoNets
	- Edge gates: GatedGCNs
	- Attention mechanism : GATs

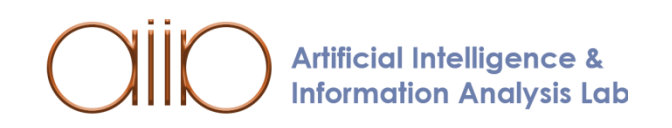

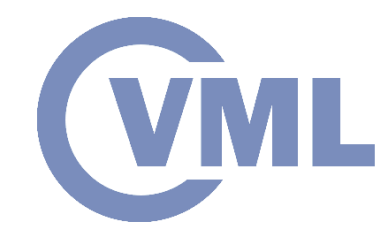

 $\chi^{(l)}_i$ (

 $i, \mathbf{x}_i^{(l)}$ (

 $\mathsf{W}_{i3}^{(l)}$ 

 $\widetilde{\mathsf{W}}_{\mathcal{U}}^{(l)}$ 

 $\widetilde{\mathsf{W}}^{(l)}_{i2}$ 

 $\mathbf{W}_l^{(l)}$ 

 $V_4$ ,  ${\bf x}_4^{(l)}$ 

 $V_3$ ,  ${\bf x}_3^{(l)}$ 

 $V_4$ ,  ${\bf x}_4^{(l)}$ 

 $V_3$ ,  ${\bf x}_3^{(l)}$ 

 $V_1$ ,  ${\bf x}_1^{(l)}$ 

 $V_2$ ,  ${\bf x}_2^{(l)}$ 

 $V_1, X_1^{(l)}$ 

 $\mathsf{W}_{i1}^{(l)}$ 

 $V_2$ ,  ${\bf x}_2^{(l)}$ 

35

#### **MoNet**

- Proposed by [MON2017].
- MoNets exploit the Graph degree to learn a Bayesian Gaussian Mixture Model (GMM):

$$
\mathbf{x}_{i}^{(l+1)} = f\left(\sum_{k=1}^{K} \sum_{j \in \mathcal{N}_{i}} e_{ij}^{(k,l)} \mathbf{W}_{1}^{(k,l)} \mathbf{x}_{j}^{(l)}\right)
$$

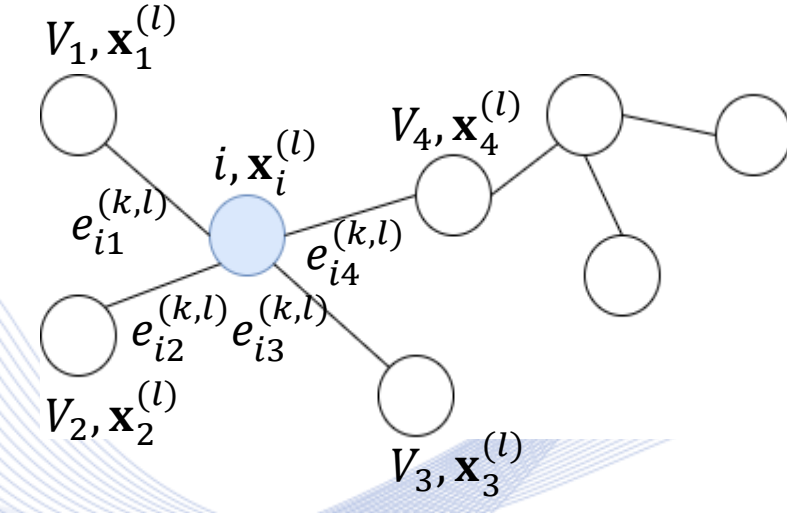

- Where:
	- $\bullet$   $f$ :  $ReLU$  activation function,
- $\mathbf{W}_1^{(k,l)} \in \mathbb{R}^{n \times n}$ . **Artificial Intelligence & Information Analysis Lab**

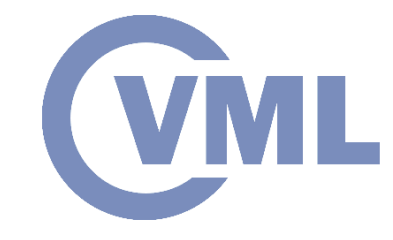

#### **Graph Attention Networks**

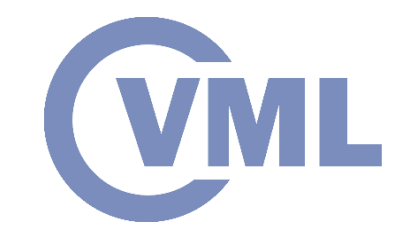

- Proposed by [VEL2017].
- GATs exploit the attention mechanism to increase the impact of some neighbors in the Graph neighborhoods with a multi-headed architecture:  $V_1$ ,  ${\bf x}_1^{(l)}$

$$
\mathbf{x}_i^{(l+1)} = \text{Concat}_{k=1}^K \big(f\left(\sum_{j \in \mathcal{N}_i} e_{ij}^{(k,l)} \mathbf{W}_1^{(k,l)} \mathbf{x}_j^{(l)}\right)
$$

 $\lambda$ 

 $V_2$ ,  ${\bf x}_2^{(l)}$ 

 $e_{i1}^{(n)}$  $(k,l)$   $i_{j}$  $\mathbf{x}_{i}^{(i)}$ 

 $e_{i2}^{(k,l)}e_{i3}^{(k,l)}$ 

 $(l)$ 

 $\widetilde{e_{i4}^{(k,l)}}$ 

 $V_4$ ,  ${\bf x}_4^{(l)}$ 

 $V_3$ ,  ${\bf x}_3^{(l)}$ 

- Where:
	- $\bullet$   $f$ :  $ELU$  activation function.
	- *Concat*  $K_{k=1}$  : *K* independent attention mechanisms, whose features are concatenated.

## **Gated Graph ConvNets**

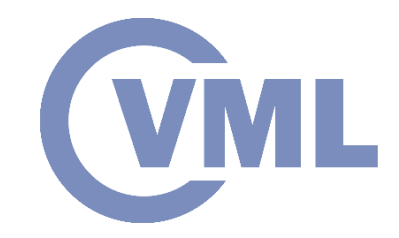

- Proposed by [BRE2017].
- GatedGCNs employ a gating mechanism on the edges (soft attention):

$$
\mathbf{x}_i^{(l+1)} = \mathbf{x}_i^{(l)} + f\left(BN\left(\mathbf{W}_1^{(l)}\mathbf{x}_i^{(l)} + \sum_{j \in \mathcal{N}_i} \mathbf{e}_{ij}^{(l)} \otimes \mathbf{W}_2^{(l)}\mathbf{x}_j^{(l)}\right)\right)
$$

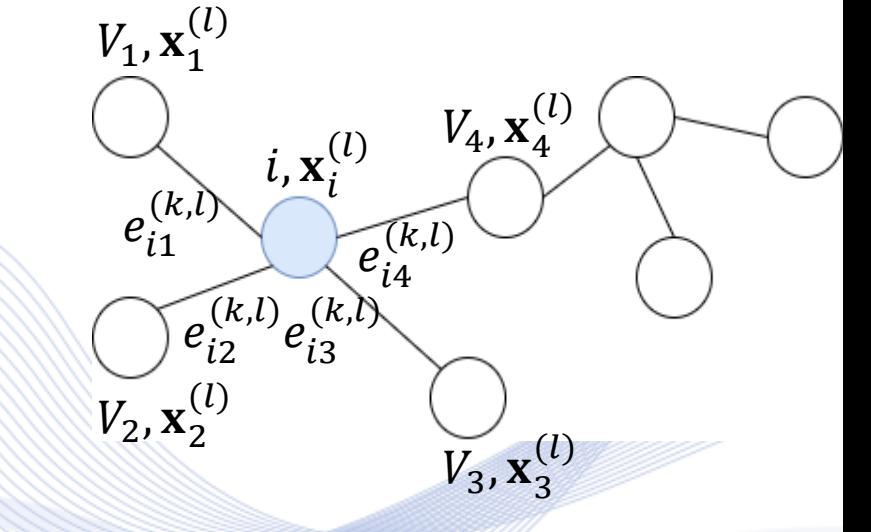

- Where:
	- $\bullet$   $f$ :  $ReLU$  activation function.
	- BN: Batch Normalization.

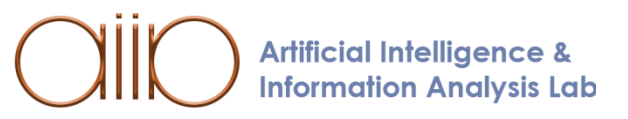

#### **1.** *Message passing*:

- Matrix multiplication of the Adjacency matrix and the feature vector:
	- Mask out all the values, except the ones that the examined node has a connection with.
	- Final result:
		- new feature vector (same shape as the original),
		- each value now represents the sum of the connected neighborhoods of each node.

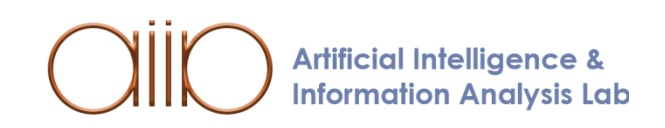

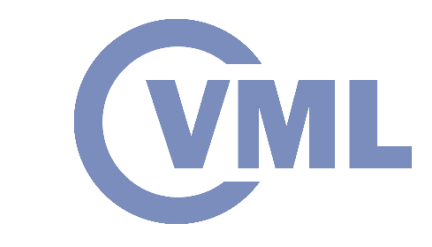

#### **1.** *Message passing*:

- Matrix multiplication of the Adjacency matrix and the feature vector:
	- Message: Feature vectors,
	- Aggregation function : *Summation*.
- Alternative aggregation function (*Average*):

 $\mathbf{D}^{-1}\mathbf{A} = \mathbf{A}_{avg}$ 

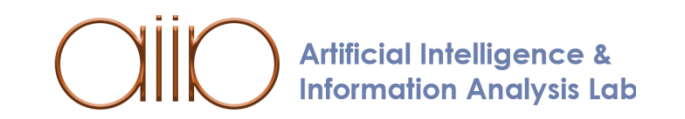

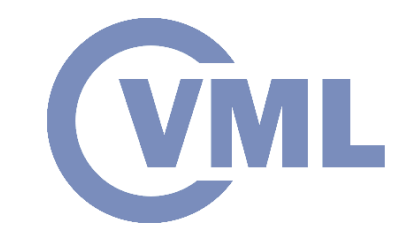

• Self connections – modified Adjacency matrix:

$$
\widetilde{\mathbf{A}} = \mathbf{A} + \mathbf{I}
$$

• Normalized Adjacency matrix (scale with each node's degree):

 $\widehat{A} = \widetilde{D}^{-1/2} \widetilde{A} \widetilde{D}^{-1/2}$ 

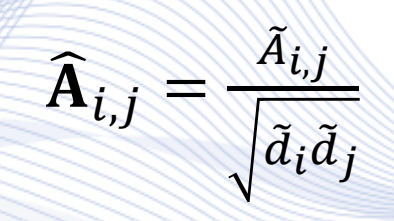

• Diffusion mechanism visualized with an animation.

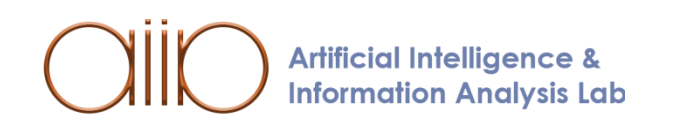

#### **2.** *GCN from scratch*:

• Message passing (multiplication with the Adjacency matrix of the Graph):

GCNLayer forward: self.  $X = (A \omega X)$ . T

Computation of a linear projection with **W** followed by an activation function:

 $X^{(l+1)} = f(AX^{(l)}W^{(l)})$ 

• Backpropagation : *independent of the Graph* (same as in other NNs).

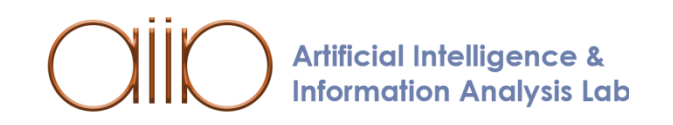

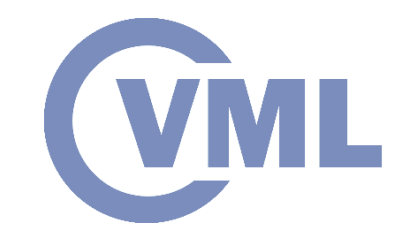

- Proposed by [YAN2018].
- Applied in skeleton-based *Human Action Recognition* from video frames:
	- Important topic in Computer Vision,
	- Identification of *actions* that take place in a video:
		- Primitive action, elementary body part motion (e.g., Hand raising).
		- Action, incorporates multiple temporally organized primitive actions (e.g., Running).
		- Activity, high-level motion that includes several actions (e.g., Playing tennis).
	- Other applications: Robotics, Medicine, Supervised physical training, Human-computer interaction.

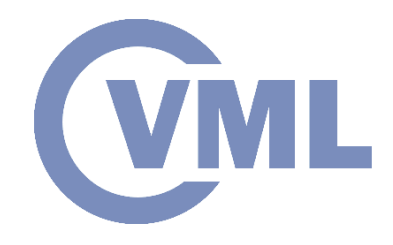

- Human skeleton:
	- Keypoints: Nodes in the Graph,
	- Connections: Edges in the Graph.
- Representation with graphs:
	- *Invariant to view point and appearance*.

888

of

မ

ro

**Artificial Intelligence & Information Analysis Lab** 

25 keypoints 17 keypoints

Ó

∩

Ò

n

16 keypoints 15 keypoints 20 keypoints

O

Ω

 $\phi$ 

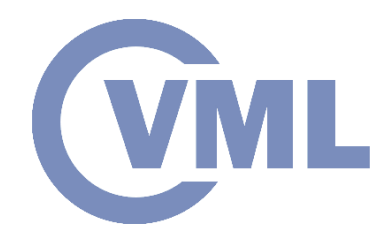

- Human skeleton as *ST-GCN input*:
	- 1. Data: Skeleton Spatial Coordinates,
	- 2. Graphical connections: Adjacency matrix.
- Input data tensor:  $[B \times C \times T \times V \times M]$ .
	- $B =$  batch size,
	- $\mathcal{C}$  = number of channels,
	- $T =$  number of video frames,
	- $V =$  number of nodes,
	- $M =$  number of skeletons in a frame.

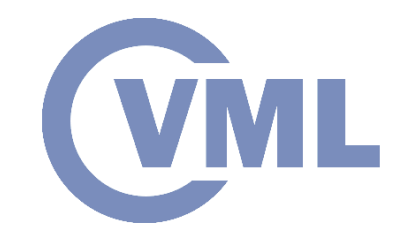

- Feed the input data tensor into a PyTorch Conv2d module:
	- Need to rearrange axis :  $[(B \times M) \times C \times T \times V]$ , with batch size  $[B \times M]$ .
	- $\cdot$  Every batch consists of  $C$  channels.
	- Each channel is a matrix with  $T$  rows and  $V$  columns.

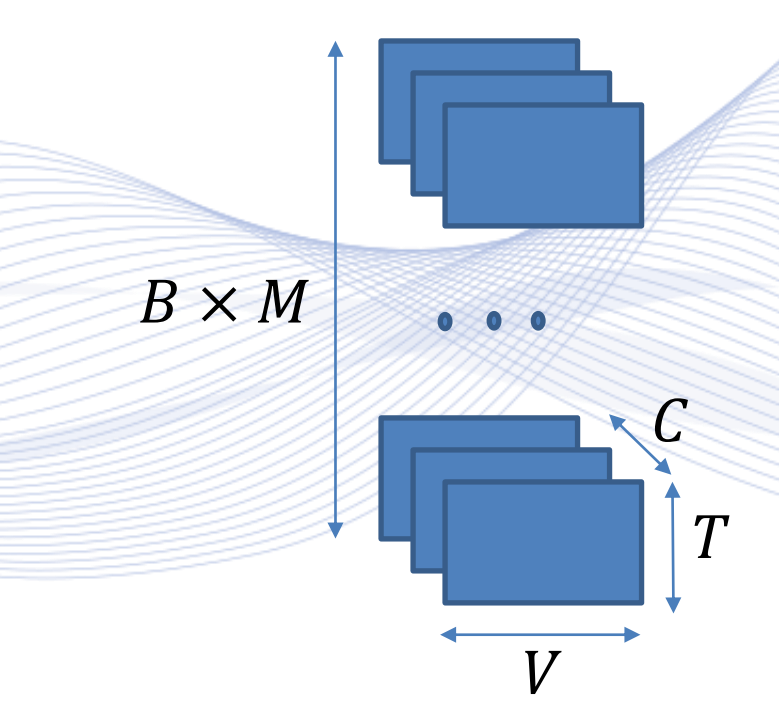

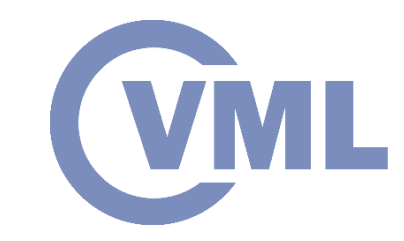

- *Spatial Convolution block*:
	- Uses  $[1 \times 1]$  kernel, that ensures that features from a frame do not overlap with other frames.  $\overline{\mathcal{C}}$

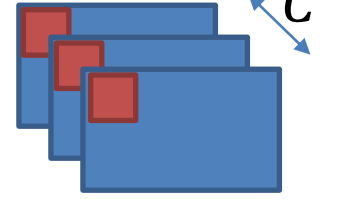

• Sums all the values from the  $C$  channels and returns a single value for each node.

• The spatial convolution output is then *multiplied with the Adjacency matrix*.

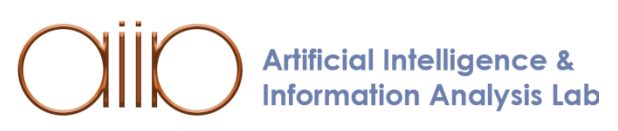

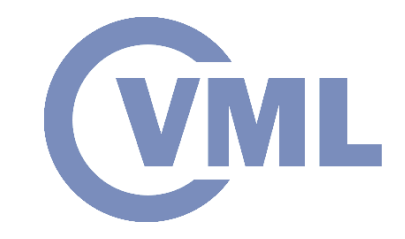

- The multiplication output is fed into a *Temporal Convolution block*.
- The Temporal Convolution uses a  $[t_1 \times 1]$  kernel:

**Information Analysis Lab** 

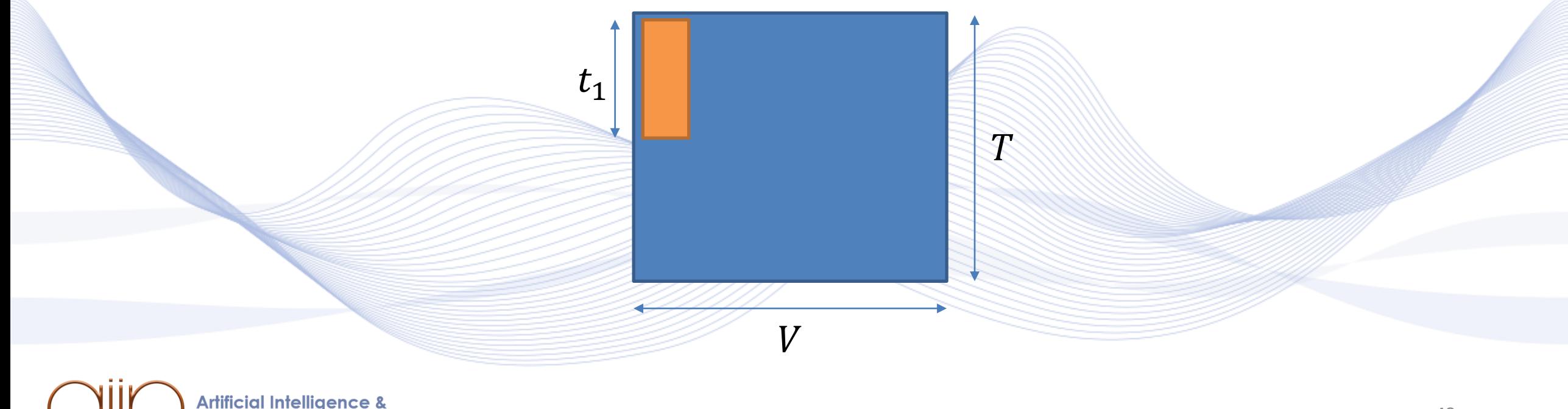

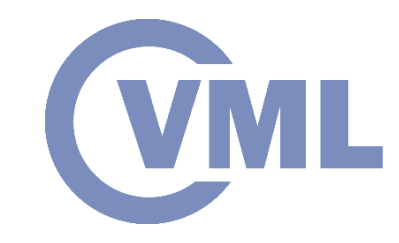

- Deal with absence of node ordering, introduced by [NIE2016]:
	- Partition Strategies to create subsets:

 $(a)$ 

**Artificial Intelligence &** 

**Information Analysis Lab** 

- *Uni-labeling*, all nodes in a neighborhood are treated the same.
- **Distance based**, 1<sup>st</sup> subset: root node, 2<sup>nd</sup> subset: 1-hop neighborhood.

 $(b)$ 

 $\left( \text{c} \right)$ 

• Spatial location based, 1<sup>st</sup> subset: root node, 2<sup>nd</sup> subset: centripetal nodes (closer to center than root), 3<sup>rd</sup> subset: centrifugal nodes (further away).

(d)

49

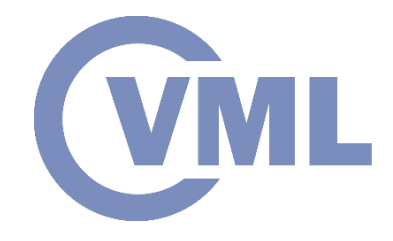

**Information Analysis Lab** 

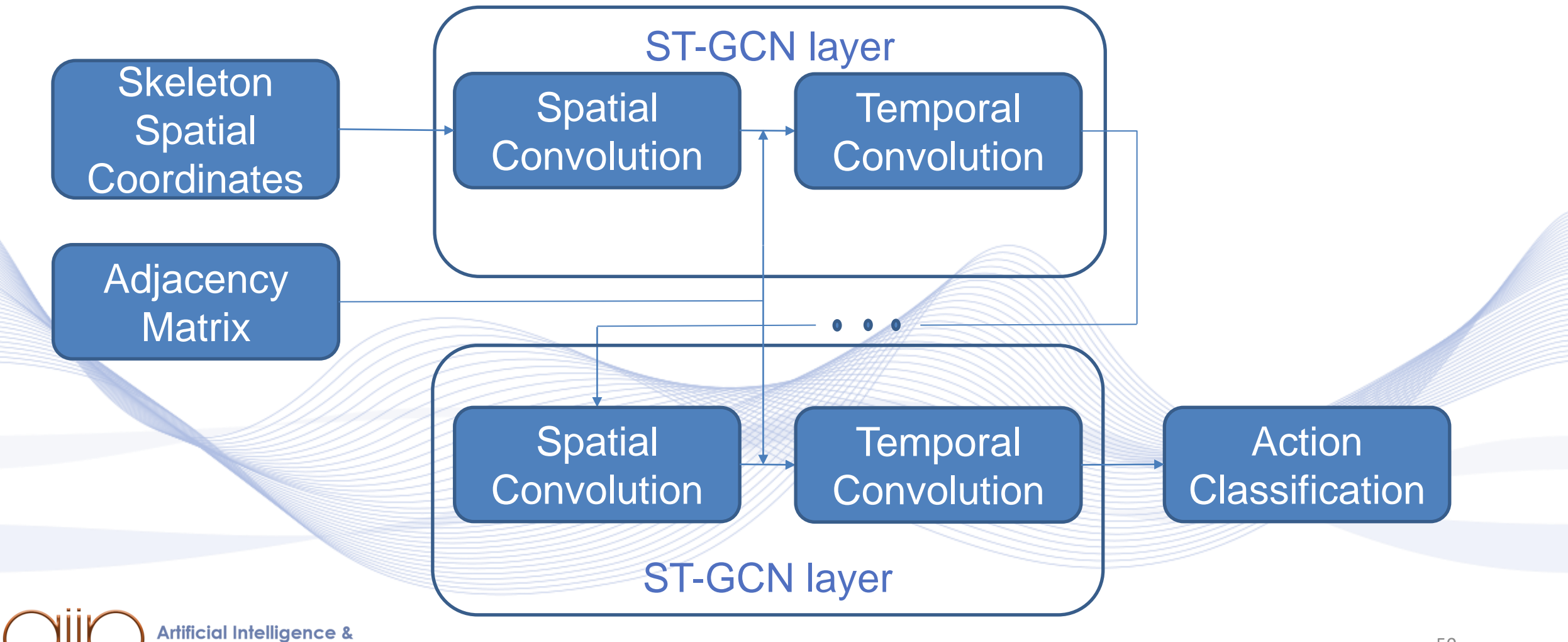

• A sub-graph example of 4 joints and 3 frames:

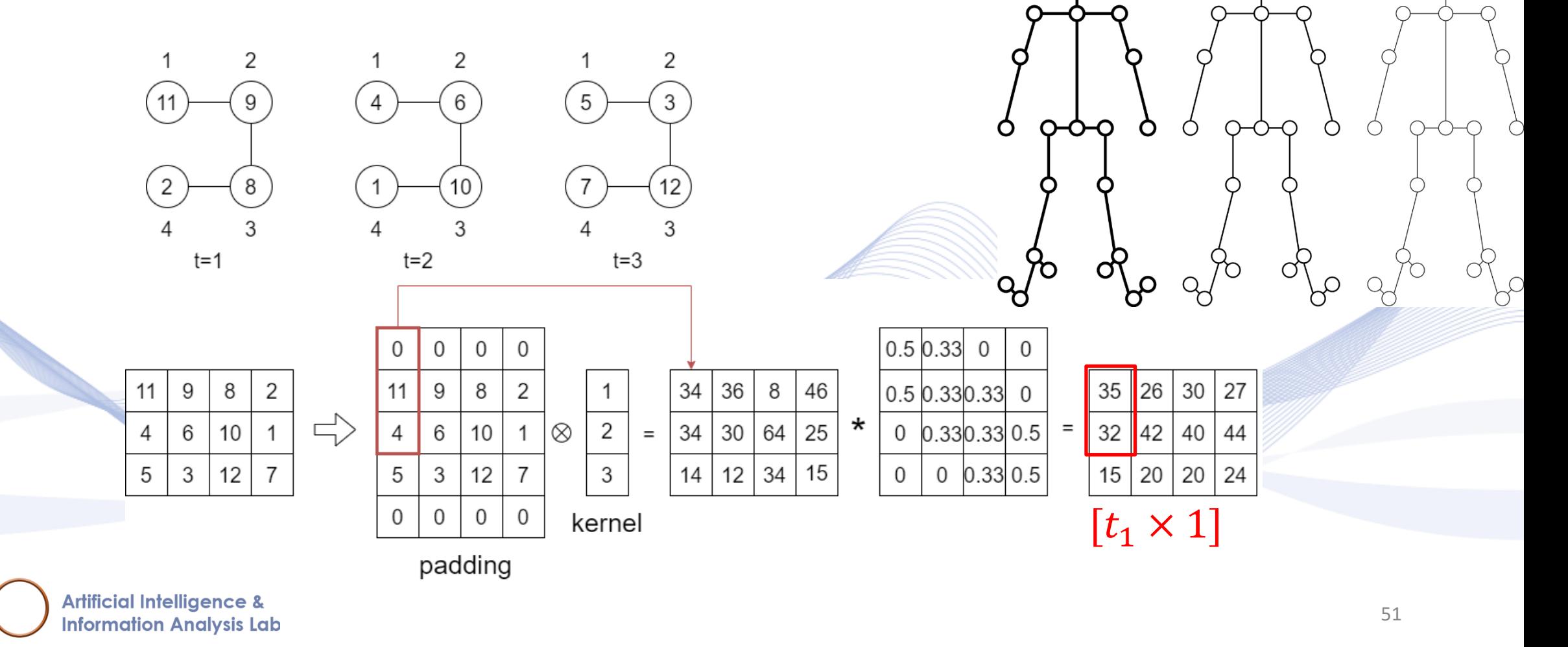

 $\Delta H$ 

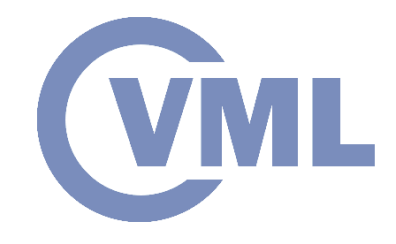

- The *ST-GCN layer* is also equipped with:
	- A Residual mechanism,
	- Dropout,

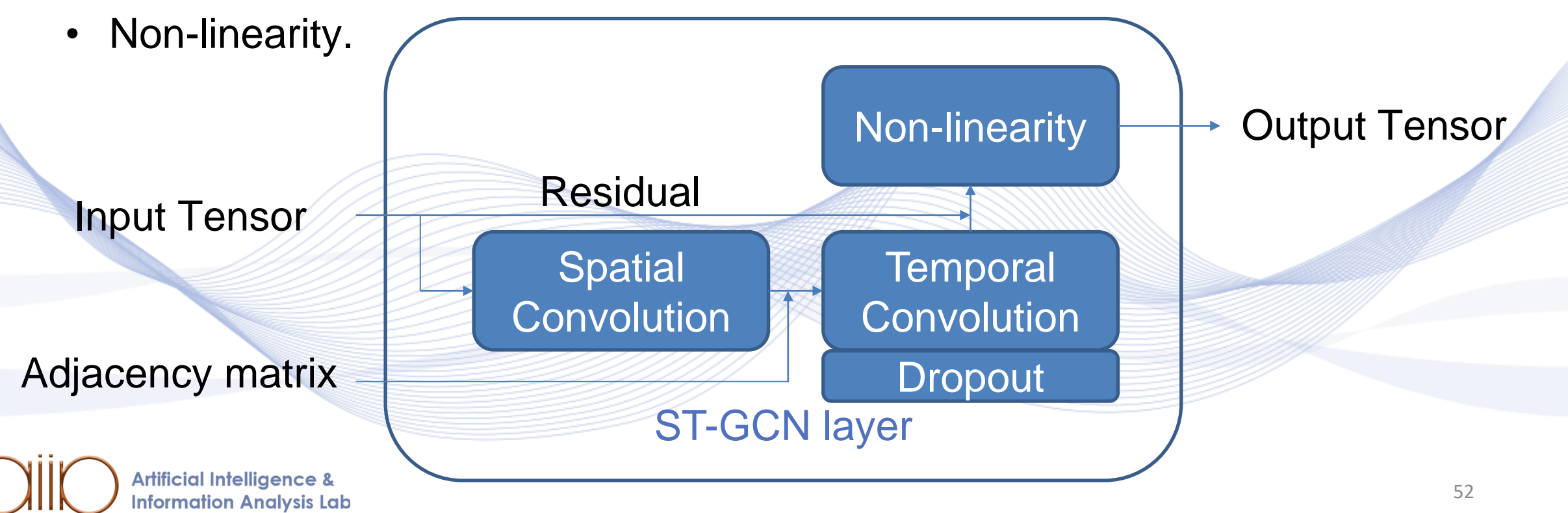

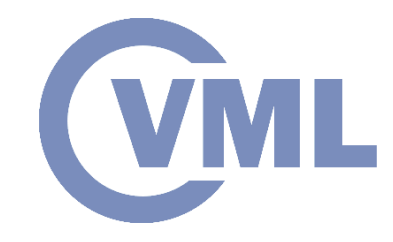

- [ACTIV] [https://en.wikipedia.org/wiki/Activation\\_function](https://en.wikipedia.org/wiki/Activation_function)
- [GEOM] http://geometricdeeplearning.com/ (Geometric Deep Learning on Graphs and Manifolds).
- [BRU2013] J. Bruna, et al. "Spectral networks and locally connected networks on graphs." *arXiv preprint arXiv:1312.6203* (2013).
- [HEN2015] M. Henaff, J. Bruna, and Y. LeCun. "Deep convolutional networks on graph-structured data." *arXiv preprint arXiv:1506.05163* (2015).
- [SHU2016] D. I. Shuman, B. Ricaud, and P. Vandergheynst. "Vertex-frequency analysis on graphs." Applied and Computational Harmonic Analysis 40.2 (2016): 260-291.

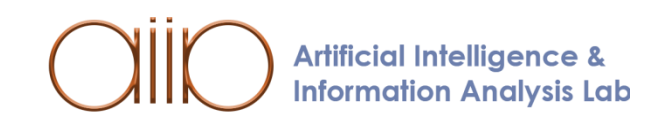

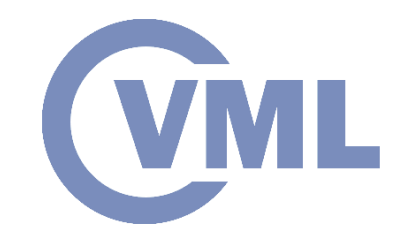

[DEF2016] M. Defferrard, X. Bresson, and P. Vandergheynst. "Convolutional neural networks on graphs with fast localized spectral filtering." arXiv preprint arXiv:1606.09375 (2016).

[LEV2018] R. Levie, et al. "Cayleynets: Graph convolutional neural networks with complex rational spectral lters." IEEE Transactions on Signal Processing 67.1 (2018): 97-109.

[SCA2008] F. Scarselli, et al. "The graph neural network model." IEEE transactions on neural networks 20.1 (2008): 61-80.

[KIPF2016] T. N. Kipf, and M. Welling. "Semi-supervised classiffication with graph convolutional networks." arXiv preprint arXiv:1609.02907 (2016).

[SUK2016] S. Sukhbaatar, A. Szlam, and R. Fergus. "Learning multiagent communication with backpropagation." arXiv preprint arXiv:1605.07736 (2016).

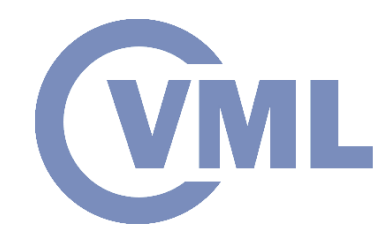

[HAM2017] W. L. Hamilton, R. Ying, and J. Leskovec. "Inductive representation learning on large graphs." arXiv preprint arXiv:1706.02216 (2017).

[XU2018] K. Xu, et al. "How powerful are graph neural networks?." arXiv preprint arXiv:1810.00826 (2018).

[MON2017] F. Monti, et al. "Geometric deep learning on graphs and manifolds using mixture model cnns." Proceedings of the IEEE conference on computer vision and pattern recognition. 2017.

[VEL2017] P. Velickovic, et al. "Graph attention networks." arXiv preprint arXiv:1710.10903 (2017).

[BRE2017] X. Bresson, and T. Laurent. "Residual gated graph convnets." arXiv preprint arXiv:1711.07553 (2017).

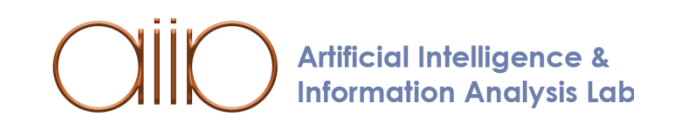

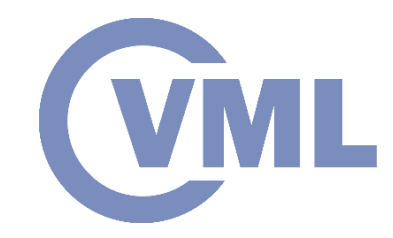

[YAN2018] S. Yan, Y. Xiong, and D. Lin. "Spatial temporal graph convolutional networks for skeleton-based action recognition." Proceedings of the AAAI conference on artificial intelligence. Vol. 32. No. 1. 2018.

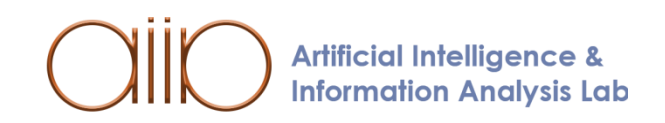

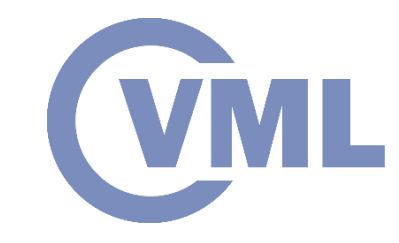

[PIT2016] I. Pitas (editor), "Graph analysis in social media", CRC Press, 2016. [PIT2021] I. Pitas, "Computer vision", Createspace/Amazon, in press. [PIT2017] I. Pitas, "Digital video processing and analysis" , China Machine Press, 2017 (in Chinese).

[PIT2013] I. Pitas, "Digital Video and Television" , Createspace/Amazon, 2013. [NIK2000] N. Nikolaidis and I. Pitas, "3D Image Processing Algorithms", J. Wiley, 2000. [PIT2000] I. Pitas, "Digital Image Processing Algorithms and Applications", J. Wiley, 2000.

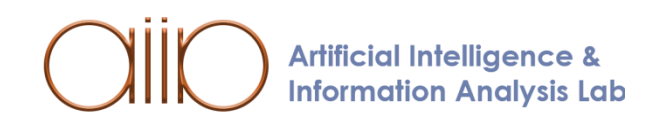

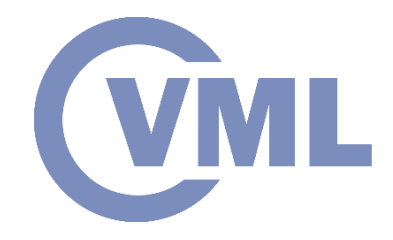

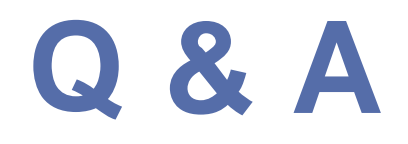

#### **Thank you very much for your attention!**

#### **More material in http://icarus.csd.auth.gr/cvml-web-lecture-series/**

**Contact: Prof. I. Pitas pitas@csd.auth.gr**

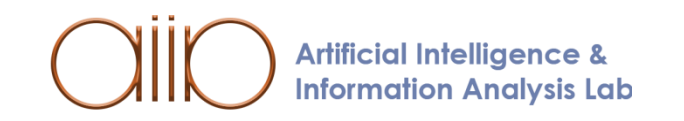